AXEL VICARD SI5

# Unity 3D vs UDK

## Table des matières

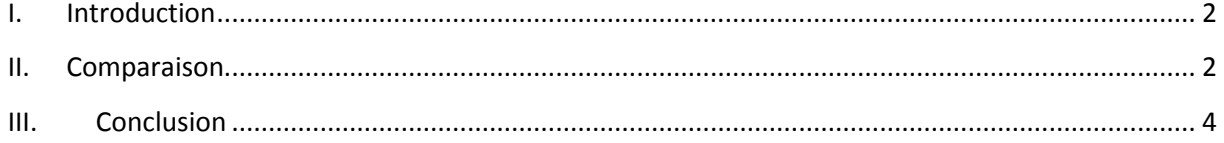

#### <span id="page-2-0"></span>**I. Introduction**

Qu'est-ce qu'un moteur de jeu ? Le moteur est un environnement de développement. Son objectif est multiple :

- Fournir une interface simple au matériel : les moteurs se basent sur une bibliothèque bas niveau bien fournie ;
- Permettre aux créateurs de manipuler facilement le contenu : la création des éléments de jeu s'effectue dans des logiciels (aussi bien du son et de l'image que des objets en 3D) et l'importation se fait facilement dans le moteur;
- Centraliser tout le développement : un seul logiciel pour tout faire.

Comparons maintenant deux de ces moteurs, Unity 3D et UDK.

#### <span id="page-2-1"></span>**II. Comparaison**

Tour d'abord, comparons les plateformes sur lesquelles les deux moteurs peuvent être déployés ainsi que les langages qu'ils utilisent :

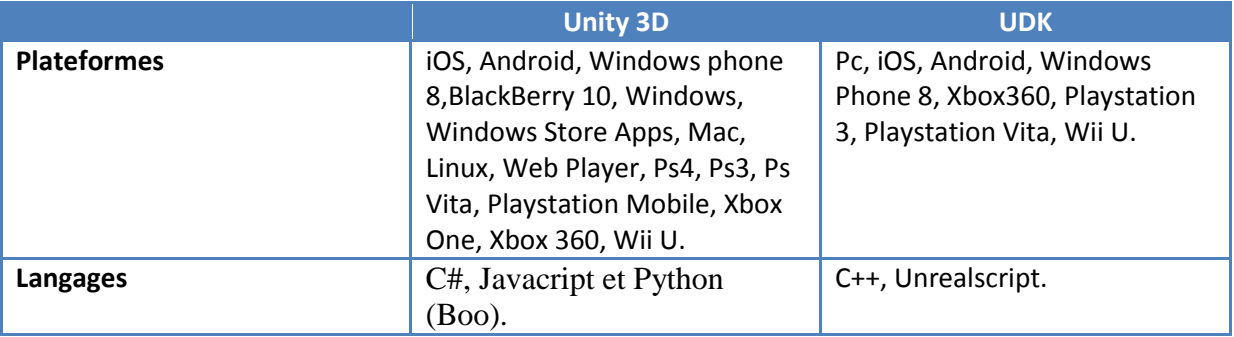

Nous pouvons constater qu'Unity peut être déployé sur plus de plateformes qu'UDK. De plus, il faut noter que le déploiement d'Unity sur mobile est maintenant gratuit, contrairement à celui d'UDK. Le déploiement sur console est par contre payant pour les deux moteurs.

Notons aussi qu'Unity est utilisable sur Windows, Mac et Linux alors qu'UDK est seulement utilisable sur Windows.

Enfin, Unity n'utilise que des langages de scripts alors qu'UDK utilise son propre langage de script ainsi que du C++.

Comparons maintenant leur interface de développement :

Unity 3D :

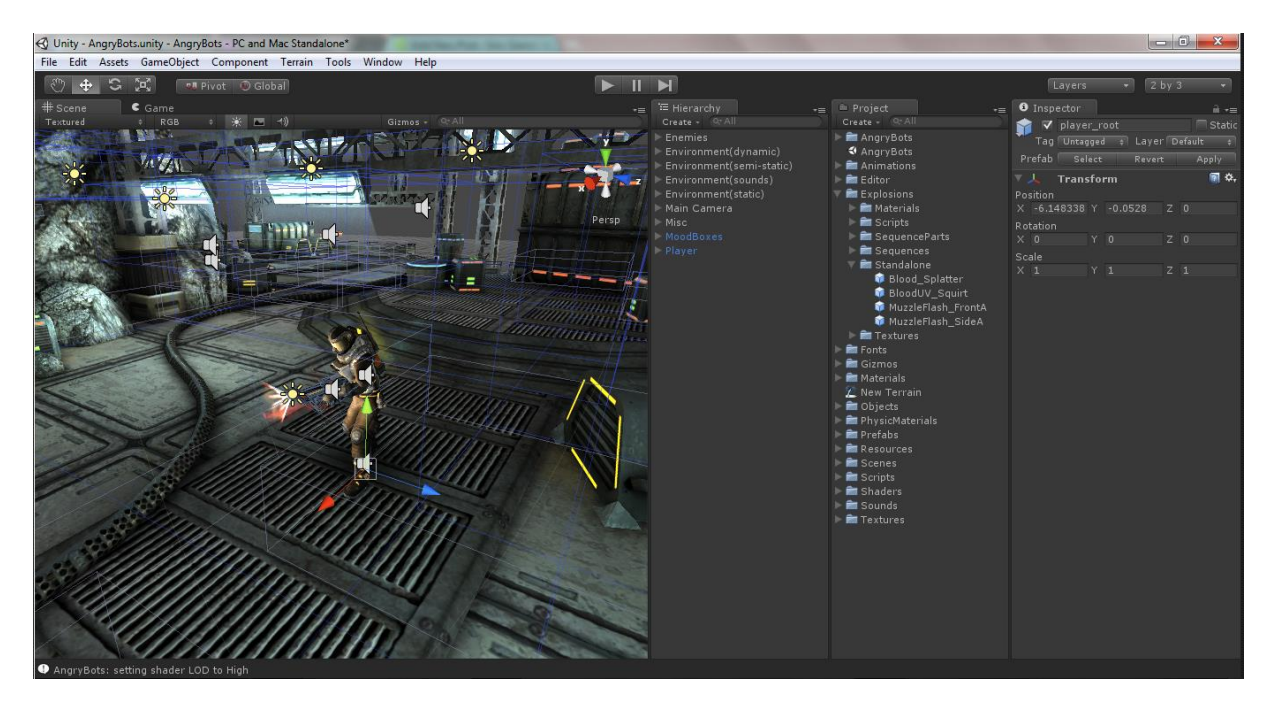

UDK :

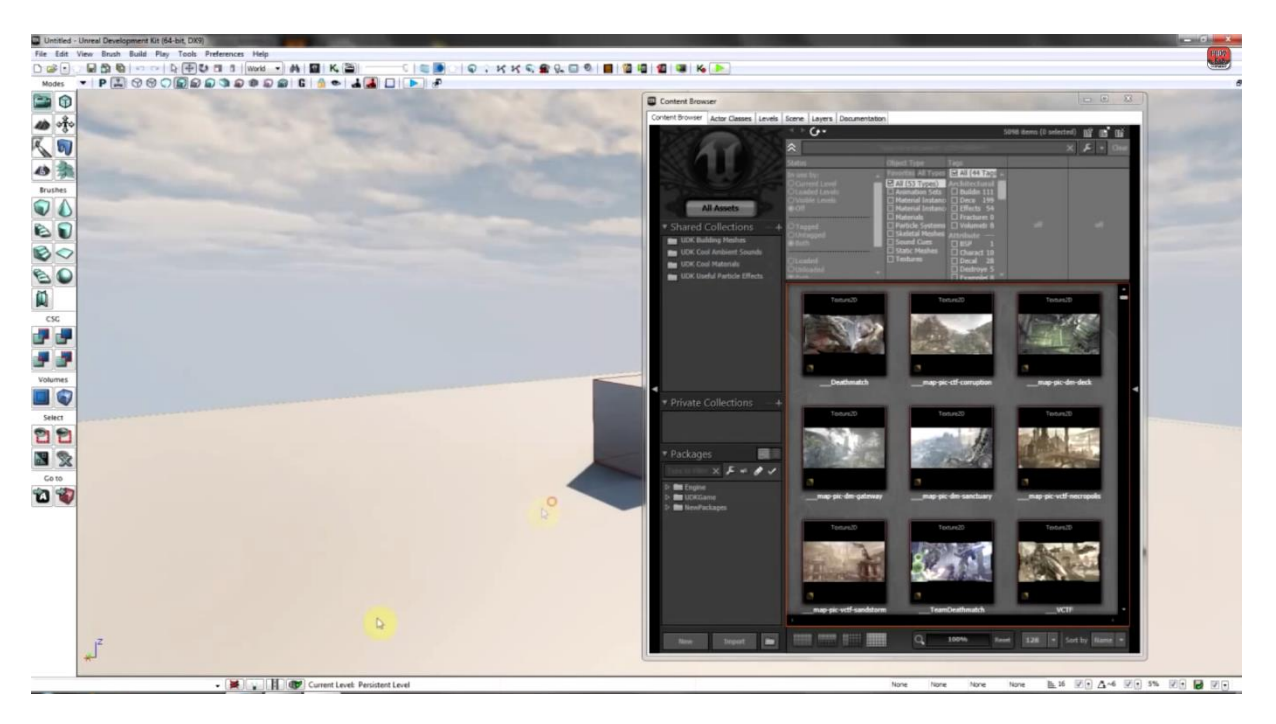

Unity a une interface graphique de développement plus simpliste et moins fournie qu'UDK. Elle est donc facile à appréhender pour les novices, mais propose moins de fonctionnalités directement à l'écran, ce qui peut être contraignant pour un jeu plus poussé.

On constate aussi une différence dans la manière de gérer les scènes : alors que Unity possède un bouton play et pause, afin de lancer l'animation et de l'arrêter, UDK n'en possède pas.

Unity possède une communauté beaucoup plus grande qu'UDK, et donc beaucoup plus de tutoriels, ce qui est un avantage considérable pour les utilisateurs débutants.

UDK a été pensé à l'origine pour créer des FPS. De ce fait, la création de ce type de jeu est plus simple que dans Unity. La gestion de la luminosité et des ombres est plus poussé avec UDK. Des meilleurs graphismes sont cependant disponibles dans la version payante de Unity 3D.

UDK permet de créer des interfaces graphiques avancées avec Scaleform : menus en 3D, vidéos, effets visuels avec Flash alors que les interfaces d'Unity sont plus basiques.

L'importation de scènes et de modèles est possible avec les deux moteurs. Ils prennent en compte les extensions DAE, FBX. Unity 3D peut également importer, par le biais de conversion : Max, Maya, Blender, Cinema4D, Modo, Lightwave & Cheetah3D. Pour UDK, il est possible d'importer du contenu très facilement depuis Blender, Maya, Adobe Photoshop, Adobe Flash.

UDK possède des squelettes de FPS qui permettent de ne pas repartir de zéro alors qu'Unity n'en possède aucun.

Unity possède un « asset store ». Il permet d'importer directement dans son jeu des images et de la musique mais également des modules.

### <span id="page-4-0"></span>**III. Conclusion**

Nous pouvons constater que ces deux moteurs ne s'adressent pas du tout au même type d'utilisateur. En effet, pour créer un jeu simple ou de manière indépendante, alors Unity 3D sera plus adapté dans la majorité des cas : il est plus facile à prendre en main et on peut importer directement des modules et des images. Cependant, pour un jeu plus gourmand et qui demande beaucoup plus de travail, UDK semble tirer son épingle du jeu avec plus de fonctionnalités et un rendu graphique bien meilleur.